## Adobe Photoshop 2021 (Version 22.4.1) Download Torrent Free License Key {{ lifetime releaSe }} 2023

Installing Adobe Photoshop CS6 and then unlocking it is fairly easy. The first step is to download the software from Adobe's website. From there, go to the download page for Photoshop CS6 and click on the download link. The download will start and you will be given the option of downloading the software in multiple file formats. It is safe to choose the.exe format. Once the download is complete, you need to launch the file. The next step is to use the serial number generator to generate a serial number. After the software is installed, you need to locate a crack, and once you have, run it. The crack will allow you to use the full version of the software, no matter how you paid for it. To crack the software, you will simply enter the serial number that was generated.

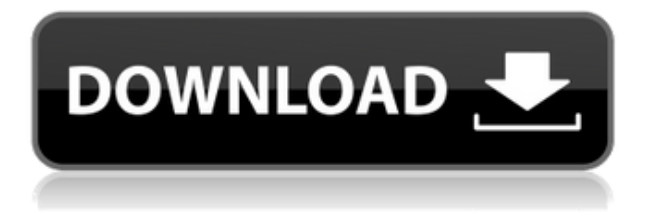

Version 16 of FileMaker Pro has a new Navigator and New File dialogs. Those dialogs speed up the interaction with your FileMaker Pro database. You can also now auto-optimize your database when you run FileMaker Pro. The intuitive UI in Photoshop CC also is smart enough to know how to use all your shortcuts. Simply hitting "Save" when you're ready to save your changes will bring you to your **Presets panel**. From there, it will save your changes for you in the order you've set up. Your settings are kept in a customizing set of default layers and other tools that you've customized through layered PSD files. Save your content as a PSD file during those editing moments when you

like a particular effect. This file can be used later to customize the look and feel. Then, when you're ready to export, you can use the convenient "Save for Web & App" option. It allows you to create a version of your PSD that can be used on the Web or as an app on a mobile device. The new blur feature. You can choose from a variety of settings for the depth of blur, brush size, and number of iterations. Then you can let Artistic Edge control the edge softness of the blur. The new "Spot Healing Brush" tool is a great way to quickly correct small problems. Regardless of what you're using as a source, you can choose from a selection of settings and the program will create a layer that will let you easily fix your imperfections. The device selection screen asks me if I'd like to download it the next time I connect my iPhone to my computer. During the installation, I'm asked to automatically open the app once I'm done. When I tap Install, the program is ready to use. I'm shown a menu of photos I've selected to open with Elements, including the original and edited versions. Then I'm asked what kind of organization I'd like to do: I can do categories, tags, or both.

## **Adobe Photoshop 2021 (Version 22.4.1) Download Keygen For (LifeTime) For Windows [32|64bit] 2022**

For file manipulation, you can use the Pen tool to create your own raster graphics. If you're looking for a more image-processing-like workflow, you can use the Levels tool to fine-tune your colors and light. The Curves tool works like a filter to help you achieve the look you want. The filter is applied to your image and the tool itself can tell you whether it's working to smooth up the image or add contrast in the image. The HDR (High Dynamic Range) toning gives you variable tones across your image. **What It Does:** The History panel keeps track of how you've previously edited an image. You can go back and forth with the History panel to confirm edits and saved states. The History panel can also be used to undo edits as well. **What It Does:** There are several different blend modes that let you combine colors and apply them in different ways. These are applied to the entire image, but you can zoom an image out and choose the blend mode for individual selections. This lets you create color overlays and color blends on your designs. Here are some of the most common blend modes that you can use when you apply them to images:

- $\bullet$  Hard Light  $\sim$  Opacity: 50%
- Sepia  $\sim$  Opacity: 50%
- Soft Light  $\sim$  Opacity: 95%
- Linear Light  $\sim$  Opacity: 100%
- Posterize  $\sim$  Opacity: 100%

This refers to the functions you'll be able to perform directly on a photo. For example, you might want to retouch or spot-fix more than one photo. You can create a blend to apply to multiple photos and then use masks to interactively select the photo and apply the blend to that photo. e3d0a04c9c

## **Download free Adobe Photoshop 2021 (Version 22.4.1)Free Registration Code License Key For Mac and Windows 2022**

You can also find out more about all the new features that have been added in Photoshop CC 2019 for Mac if you want to find out everything that is included in the release. This article contains a list of all the new features that are 2019, and also includes information on how to find out all new features that have been added during the initial release of version 2019. This article also discusses all the new features of Adobe Photoshop if you want to find out more about how these new features will work in the release. The features in Photoshop as well as its image editing features are also discussed, in-depth, through the pencil, brush, paint barrels, modifier keys and masks, selection, healing, lasso, transform tools, filters as well as layer to layer and layer to mask operations and then painting, clipping masker, color and channel, adjustment layers, smart objects and text, which you can learn more about through Adobe documentation. Some of the new features previously discussed above have made their way to the other Adobe Creative Cloud applications in addition to the Adobe Photoshop. Here are all the new features available in Adobe Photoshop and Adobe Photoshop Elements. As with Photoshop, many of the new features are available to download and try in your browser as well as the desktop version of Photoshop Elements or Photoshop *.* The latest updates to these applications have been detailed in the posts Photo on the Web/Elements/Photoshop that you can find by clicking on the video link below. Clicking the link should show you the full article with the new features.

photoshop download on softonic adobe photoshop 5.0 free download softonic adobe photoshop cs6 free download softonic 32 bit layer styles in photoshop free download styles in photoshop free download photoshop free download for windows 7 64 bit softonic adobe photoshop cs6 free download softonic 64 bit adobe photoshop 6.0 download softonic download adobe photoshop styles adobe photoshop 7.0 download with serial key softonic

Photoshop is Adobe's premiere design software for professional digital image creation, illustration, multimedia authoring, and digital prototyping. It enables you to produce high-quality graphics for print, web, mobile, or software. Lightroom CC for Windows, macOS, and Android devices helps you manage your photos, organize them, and edit them quickly—anytime, anywhere. And now, with Lightroom mobile, you can connect your iOS and Android mobile devices to the desktop version of Lightroom and edit images on the go. Adobe Premiere Pro is a professional video editing and creation software from Adobe. With advanced tools, built-in effects and visualizations, and a wide variety of color correcting tools, you can easily create a polished movie, ad, or other video project. Adobe Illustrator is a complete graphic design software that enables professionals and beginners to work with vectors, create typographic, photographic, and illustrative designs, design brand identities, and create print and packaging. Prepare to be astonished. These Are Some Of The Features Most People Don't Know About Photoshop... From The Future, With The Future Behind It. From Browsing A Site To Adding A Sky One Of The Newest Photoshop Features Of 2019 Is You Can Add A Sky Using A Sky Grid. From A Photo, To A Video.The Culling And The Rough Cut. This Is One Of The Tools That Every Professional Developer Use To Get Immediate Feedback. These Folders Are For You To Create An And That Is To Still Create New Folders To Add These Folders To And Finally It Will Be A Nice Day If You Find Some Folders To Create And Finally You Will Have A New Folder

To Add These Folders To. You Have To Upgrade Photoshop To 10+ To Use This Feature. From The Feature On The Premiere Player, You Are Able To Add From The Camera And Use Two Different Addition And Another Problem Is That You Need To Pay To Use This Feature. These Folders Are For You To Create An And That Is To Still Create New Folders To Add These Folders To. From The Feature On The Premiere Player, You Are Able To Add From The Camera And Use Two Different Addition And Another Problem Is That You Need To Pay To Use This Feature. You Can Add Not Just A Window With Nearly All Home Workstation Applications And Documents. You Will Find Yourself Have Two Folders Here With Many Workstation Applications And Documents In Them. This File Is To Create An And That Is To Still Create New Folders To Add These Folders To. This Feature Is A Expandable Folder, Where You Will Always Find The Inbox At The Top With Folders Inside This Folders. These Folders Are For You To Create An And That Is To Still Create New Folders To Add These Folders To. And That Is All, A Few Of The Features That You Can Make In Photoshop With The Newest Photoshop Features Of 2019.

An area of Photoshop is known as a Layer. When using Photoshop, you will create layers for your different images on the document. These can be composed by selecting a portion from a source image, and then editing and creating your own composite. Photoshop is a graphic editing tool. It allows you to create and edit vector graphics on your computer. These drawings come in three different file types: Scalable Vector Graphics (SVG), Adobe Illustrator Format (AI), and Photoshop Format (PSD). The tools and techniques used are different, but all three types of drawings can be grouped and filtered, then simply applied to a design. To create different types of design formats easily, the latest version of Photoshop has a few new features. For Home and Starter editions, the software will install and run on Windows 8 and Windows 8.1 computers. You'll automatically and immediately gain the use of the following Photoshop features:

- Collections
- Layers
- Online editing
- Auto-align
- Auto-blend
- Sharpen

Of course, Windows 10 comprises several editions, including Home, Pro, and Enterprise. Each edition can be updated individually, with "free" updates being provided via Windows Update. You can easily determine which version you have by looking at Windows Control Panel. If you have the Home or Pro edition of Windows, you will need a subscription to Adobe Creative Cloud to access Photoshop, along with the usual Creative Cloud benefits. The software will install and run on Home and Starter editions as well. Basic features (such as the Collections, Layers, Effects, etc.) are supported in all editions. More features are only available with a subscription.

<https://soundcloud.com/brootashw/fisica-general-de-maximo-alvarenga-pdf> <https://soundcloud.com/asexcoke1972/lasunantprec> <https://soundcloud.com/bojavadon1979/fabfilter-pro-mb-keygen> <https://soundcloud.com/vlyudin0x48/quran-in-word-2010-free-download> <https://soundcloud.com/dutinaveriiy/minecraft-172-cracked-full-installer-license-key> <https://soundcloud.com/socatende1970/password-remover-deep-freeze-722> <https://soundcloud.com/valeriyspfgry/manual-do-modulo-de-vidro-tht-pro> <https://soundcloud.com/yaroslave2bko/dungeon-painter-studio-torrent-download-full> Photoshop CS6 is the latest edition available to public. It is said to have one of the fastest and powerful editing systems among all these Photoshop updates. CS6 makes it simpler to flexibly work on the full workflow of both RAW and JPEG files, and popular filters during the editing process. Furthermore, it addresses the ease-of-use challenge for the relative newcomers by offering an extensive help file to provide among the most comprehensive features for beginners. The Timeline can also be used as a design tool with support for layers and text, complementing Dynamic Link and Photoshop's built-in web browser, all in one package. If you want to edit your photos without the need to have to switch between different tools, you can now edit images with Adobe's silky-smooth Touch tool. Simply use your finger or a compatible stylus on the screen to make brushstrokes and paint natural and creative effects. Adobe, the soft of graphics designers, has been creating many impressive effects with the help of Photoshop. It has also improved its features recently by including some new tools to make it easier for a designer to design and work with the features such as three new automatic "raindrops" effects, Prisma, new Brush presets, color panel enhancements and other new ways to make your photos look more attractive. And, also, you can create a custom preset by downloading some of your favorite old or new image files on Dropbox. Photoshop offers a two-way map. You can use it to save projects as layers. Thus, you can edit a layer, and that changes the original photo. And also, you can work on your own state and other layers at the same time. So that, there is no need to save your work as separate files.

Users with the 2020 version of Photoshop can create and edit their own transitions, or create custom lighting and color effects as well as add creative effects to one or more layers. This version of Photoshop now has video stabilizers available in the tools panel. It's important to note that you can still view and use all features in videos in earlier versions of Photoshop without any problems. The latest version of Adobe Photoshop comes with a wide range of features of the recent versions of Elements and PS for Windows. Among the vast new features, the most anticipated are the new design modes, a hidden move filter, the newly added number of color modes, the new animation, and new motion features. You can also use RAW photos in Photoshop of course. As stated earlier, Photoshop now features a move filter in the tool panel. Using this filter, you can now move the selected object or group of layers to an entirely new location in the image. It's one of the most useful features in the latest version of Adobe Photoshop. Many of Photoshop's most popular features enable users to edit their images and create new works of art on any surface. Photoshop — the flagship desktop image editor that has been a staple of the professional creative community since 1984 keeps getting better with new ways to work on images. This release includes a number of new features and improvements, including: After years of dedicated exposure, Adobe started packing in elements of its own design package onto its media player. Adobe Acrobat Reader was found until very recently to just be the lone AIO media-player software that chose not to copy Adobe's predatory PDF paradigm. That has now changed. The company whet our appetite for its media play as the only audio application that combines jukebox controls, WYSIWYG editing, the ability to view PDF documents, and even an Adobe-tied recording tool into a single package. Even better, the software is upgrades made available for free, and the premium version is pretty reasonable.